# SSL II Fortran 90

Fortran 90 **b** a property notation of the Fourier Router Router Research  $\frac{1}{1}$ 

 $\rm VPP700/56$  $SSL$  II

 $SSL$  II

SSL II Fortran 90

#### <sup>1</sup> Fortran <sup>90</sup> SSL II  $\mathbf{1}$

# 1.1 Fortran <sup>90</sup>

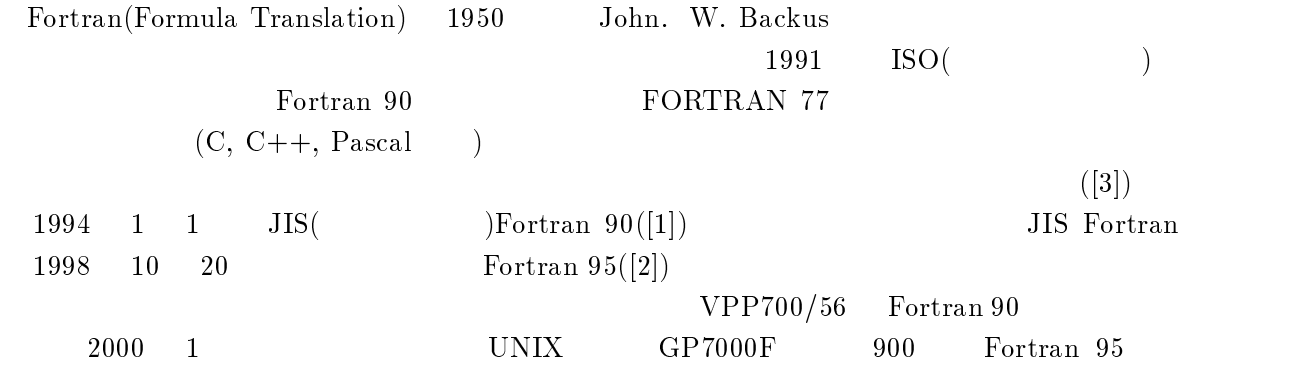

渡部 善隆

# 1.2 SSL II

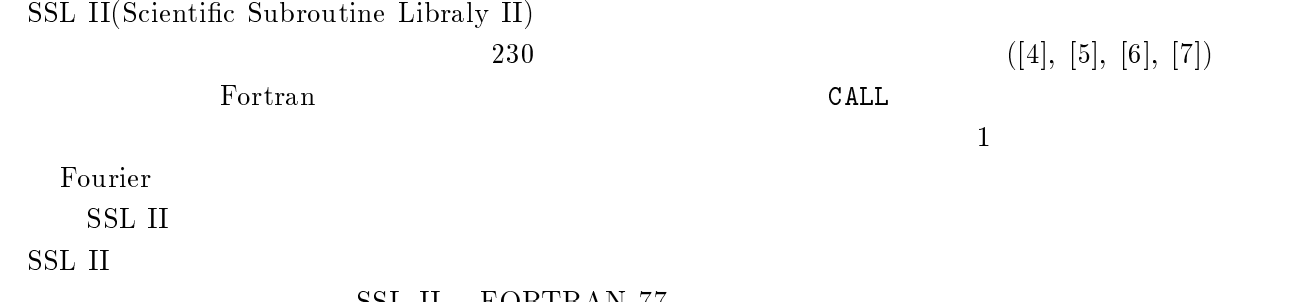

SSL II FORTRAN 77

九州大学大型計算機センター・研究開発部; E-mail: watanabe@cc.kyushu-u.ac.jp

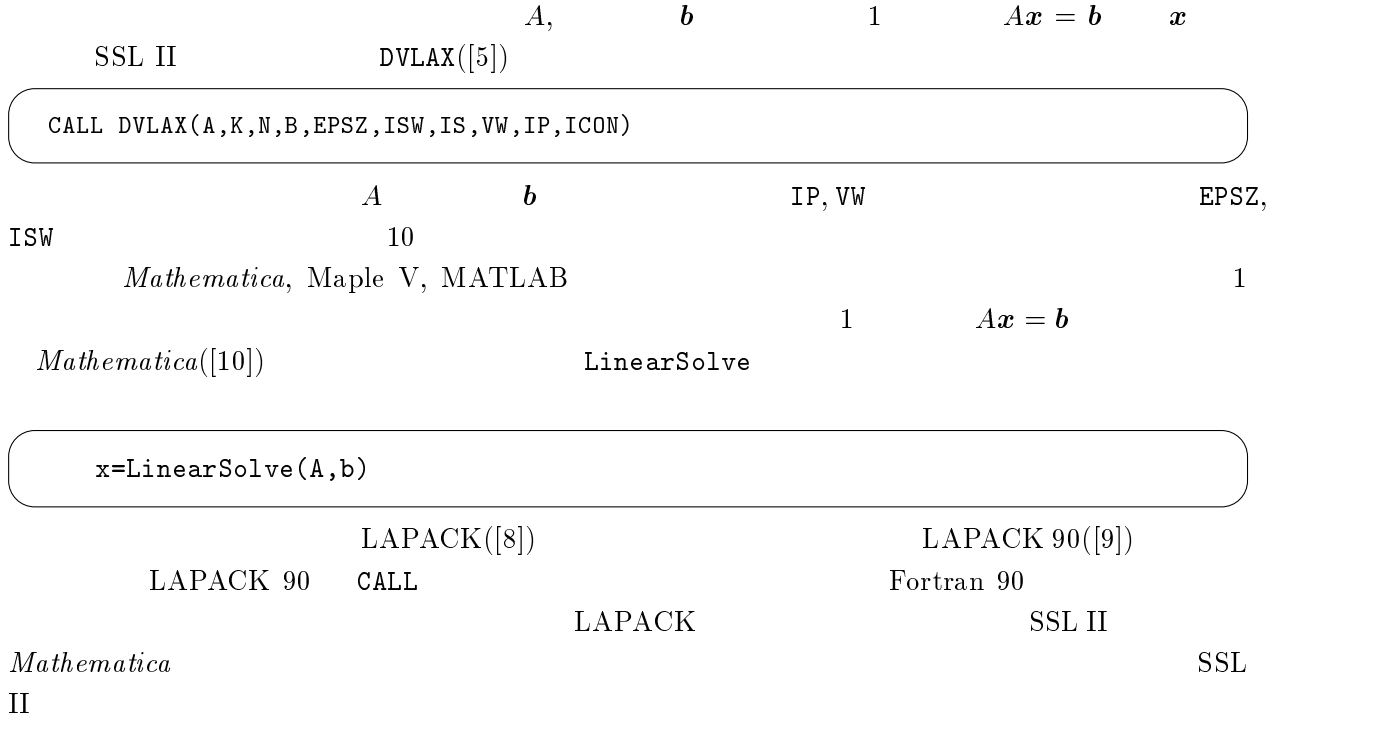

# 2 Fortran 90

that  $1$ 

SSL II Fortran 90 Fortran 90

# $2.1$

Fortran 90 の新機能として,簡潔な記法を用いて配列を操作するための組込み関数が多数備わりまし

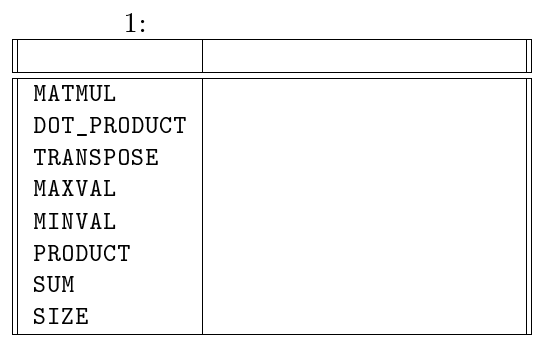

 $VPP700/56$  MATMUL, DOT\_PRODUCT [11]

 $2.2$ 

 $SSL$  II  $DLAXR$ 

 $\sigma_{\rm w,ip}$  ip the contract of  $\sigma_{\rm w,ip}$ 

```
real(kind=8),dimension(:),allocatable :: vw !
integer(kind=4),dimension(:),allocatable :: ip
allocate(vw(n),ip(n)) !
call DLAXR(x,A,k1,n,Z,b,ip,vw,icon) !
:
deallocate(vw,ip) ! 配列の解放 \mathbf{r}
```
 $2.3$ 

 $\overline{\text{OPTIONAL}}$  and  $\overline{\text{SSL II}}$ 

#### **PRESENT**

```
function linear_solve_s(A,b,eps,refine) result(x)
  real(kind=4),intent(in),optional :: eps
 character(len=1),intent(\overline{in}),optional :: refine
 real(kind=4) :: epsz=0.0
  if(present(eps)) epsz=eps
  :
if(present(refine).and.refine=='Y' ) then
   call LAXR(x,A,k1,n,Z,b,ip,vw,icon)
  end if
              :
```
linear\_solve\_s eps refine

 $\frac{3}{2}$ 

x=linear\_solve\_s(A,b,eps=1.0E-5)

 $x=linear\_solve\_s(A,b,refine='Y')$ 

x=linear\_solve\_s(A,b,refine='Y',eps=1.0E-2)

 $2.4$ 

ABS, MATMUL

 $($   $)$   $\blacksquare$ 

EIGENVALUES

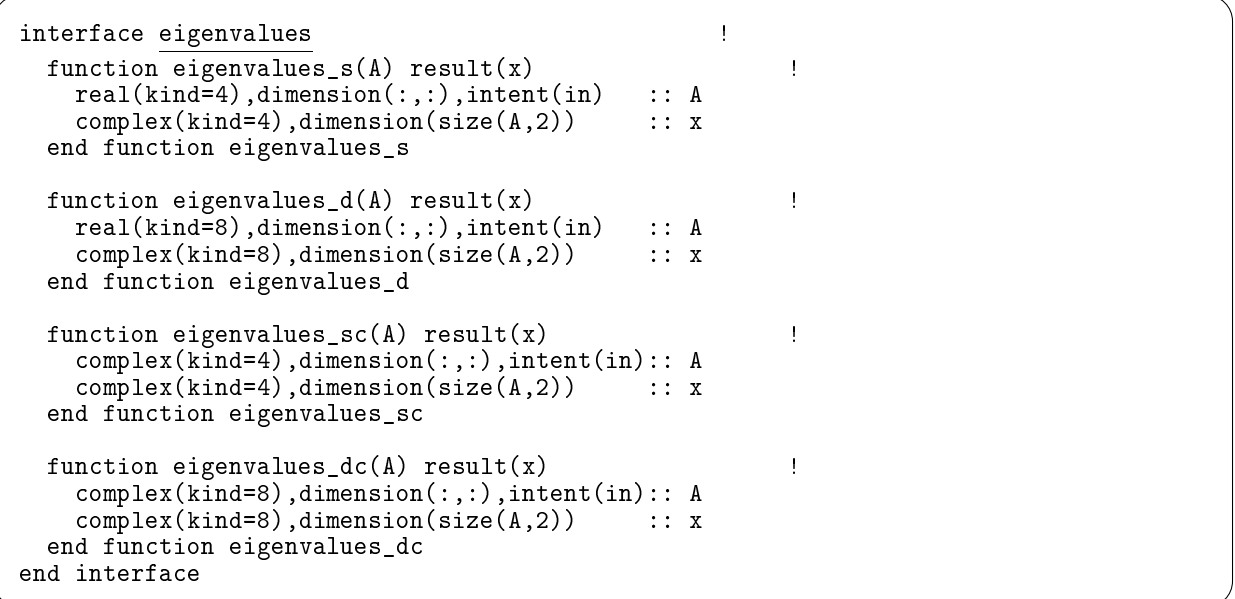

 $2.5$ 

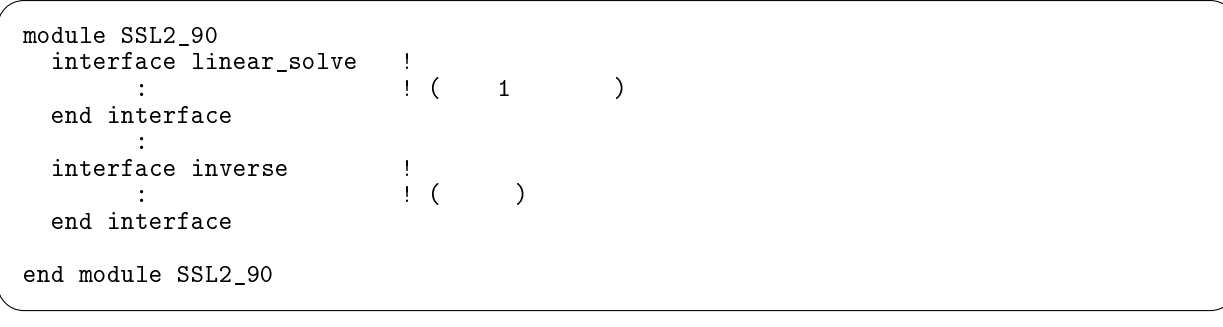

 $USE$ 

 $3 \overline{\phantom{0}}$ 

 $\mathbf{r}$ 

SSL II Fortran 90

 $\overline{2}$ 

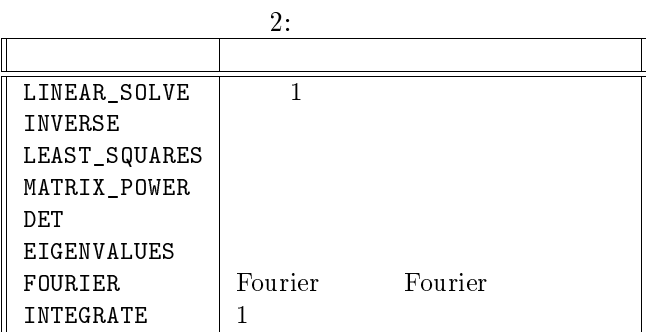

# LINEAR\_SOLVE

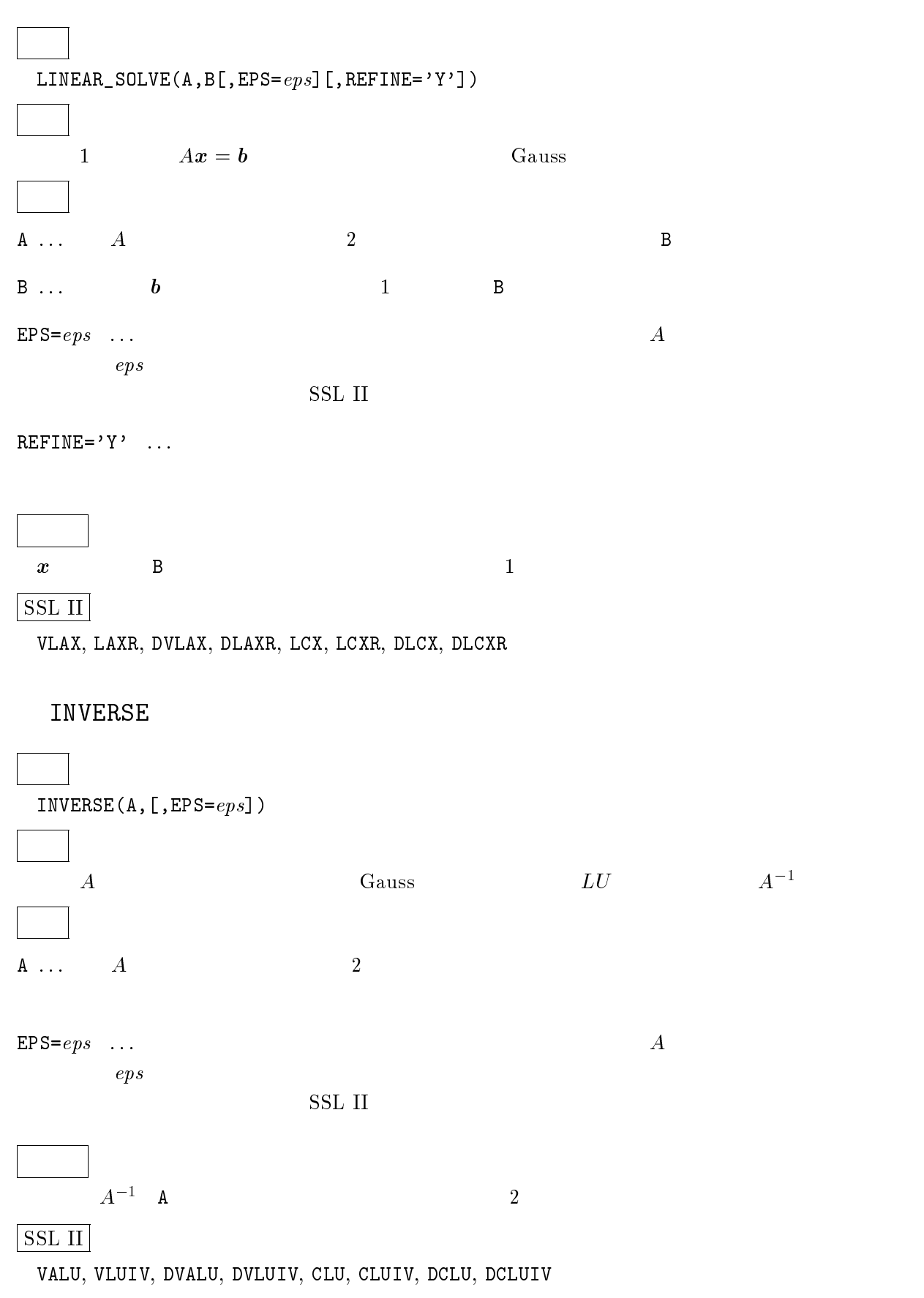

# LEAST\_SQUARES

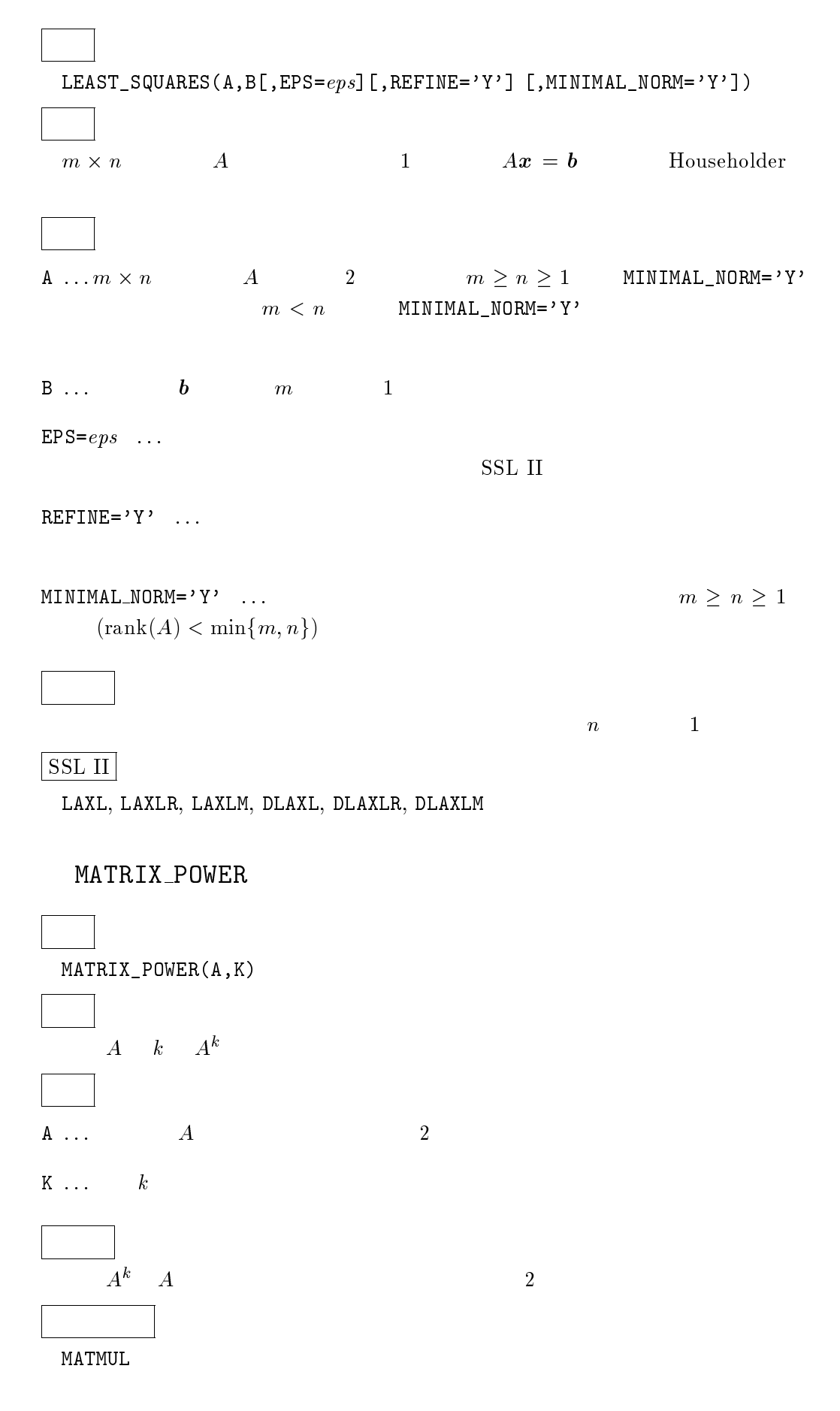

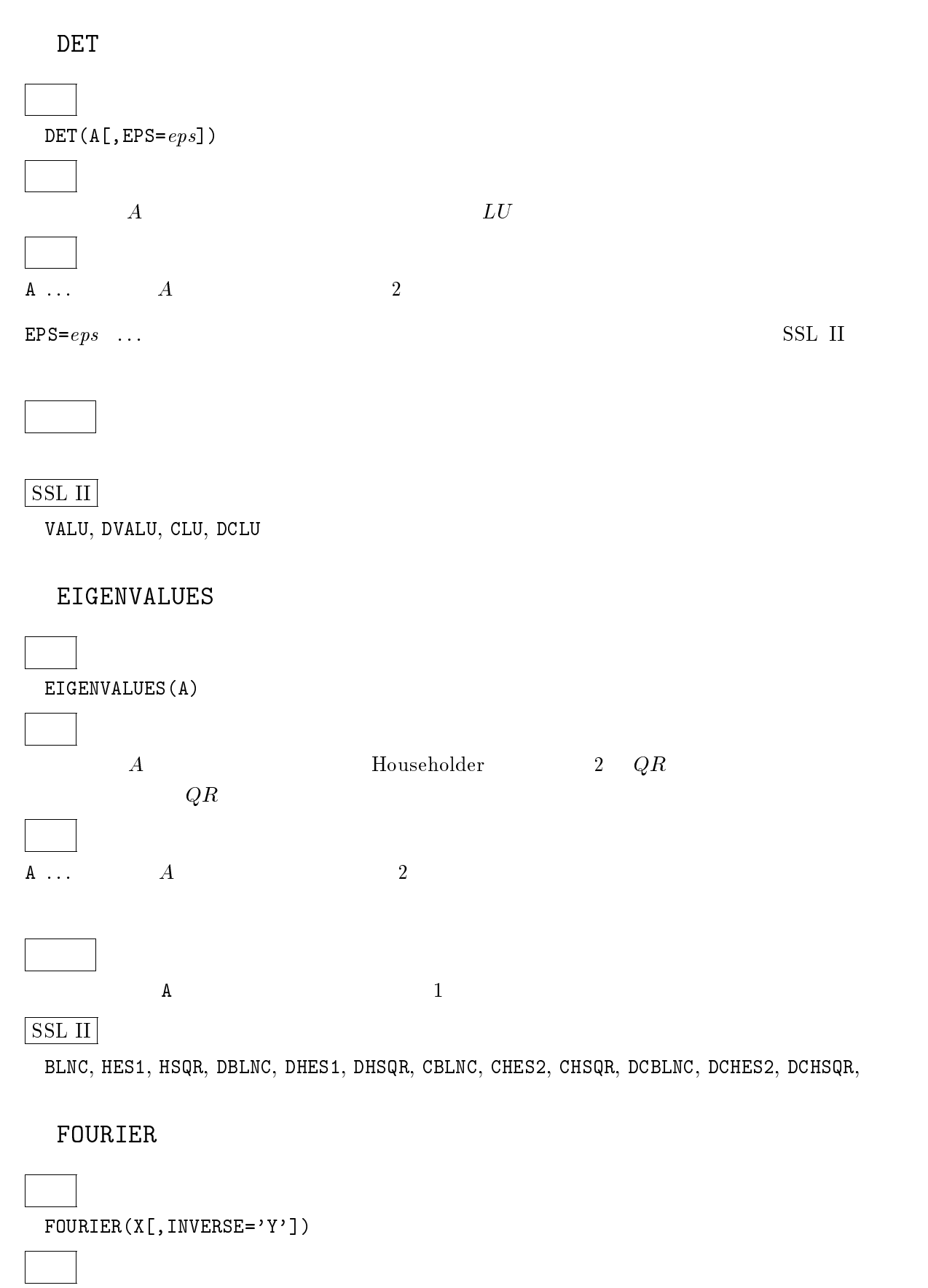

**X** ...  $n$  1

INVERSE='Y' ...Fourier

 $\frac{1}{n} = 2^l(l)$  $\{x_j\}$  1 nk en de la contradicto de la contradicto de la contradicto de la contradicto de la contradicto de la contradicto de la contradicto de la contradicto de la contradicto de la contradicto de la contradicto de la contradicto j=0  $x_j \omega$  ,  $\kappa = 0, 1, \ldots, n-1$  ${n \alpha_j}$  INVERSE='Y'  ${\alpha_j}$  $\sim$  j  $\sim$   $\sim$   $\sim$   $\sim$   $\sim$   $\sim$  $\alpha_k \omega^j$ ;  $j = 0, 1, \ldots, n - 1$  ${x_i}$   $\omega = \exp(2\pi i/n)$ 

# SSL II

VCFT2, DVCFT2

### INTEGRATE

INTEGRATE(F[, $A=a$ ][, $B=b$ ][, $EPS=eps$ ])

1 and  $f(x)$ 

F ...  $f(x)$  INTEGRATE

#### **EXTERNAL**

 $A=a \ldots$ 

 $B=b \dots$ 

 $A=0.0($  and  $A=0.00($  and  $A=0.0D0($  and  $B=0.0D0($  $A, B$ 

 $EPS=eps$  ...  $S$  INTEGRATE

$$
\left|S - \int_{a}^{b} f(x) \, dx \right| / \left| \int_{a}^{b} f(x) \, dx \right| \le \, eps
$$

 $S$ 

SSL II

AQE, AQEH, AQEI DAQE, DAQEH, DAQEI

 $4$ 

# $4.1$  VPP700/56

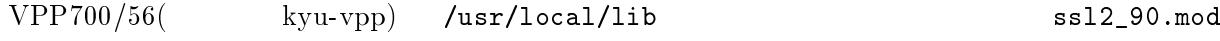

libssl2\_90.a

PROGRAM

PROGRAM TEST USE SSL2\_90 ! IMPLICIT NONE INTEGER,PARAMETER :: N=8 :

1 LINEAR\_SOLVE

```
program Linear_solver_test
   use substitution and the contract of the contract of the contract of the contract of the contract of the contract of
   implicit none
  real(kind=8),dimension(:,:),allocatable :: A
  real(kind=8),dimension(:),allocatable :: x,b
  integer(kind=4) :: n,i,j
  external linear_solve
  read(5,*) n
  \text{alloc}(A(n,n),x(n),b(n))do i=1,Ndo j=1,Nif (i \leq j) then
         a(i,j)=ielse !
        a(i,j)=j
       end if
    end do
  end do
  do i=1,n<br>do j=1,nb(i)=b(i)+a(i,j) !
    end do
  end do
  x=linear_solve(A,b,refine='Y')
   write(6,*) 'maximum error=',maxval(abs(x-1.0D0))
   deallocated and the set of the set of the set of the set of the set of the set of the set of the set of the se
end program Linear_solver_test
```
 $-{\rm Am}$  $-I$ , and  $\frac{1}{10}$ ,  $\frac{1}{10}$ ,  $\frac{1}{10$ 

 $-L$   $\text{SSL II/VP}$ 

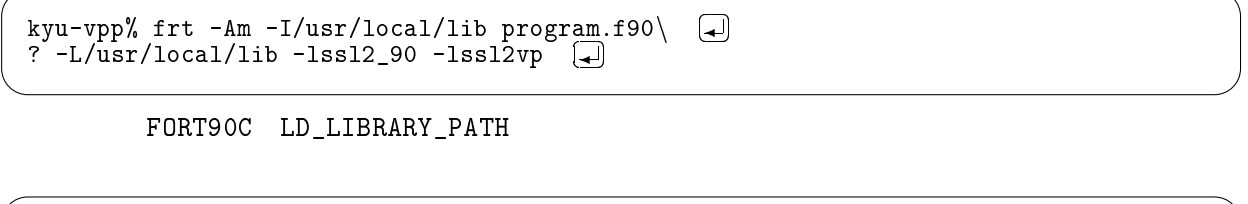

kyu-vpp% setenv FORT90C '-Am -I/usr/local/lib'  $\bigoplus$ kyu-vpp% setenv LD\_LIBRARY\_PATH /usr/local/lib

советство на производите на производите на производите на производите на производите на производите на при

kyu-vpp% frt program.f90 -lssl2\_90 -lssl2vp kyu-vpp% a.out  $\Box$ 

## $4.2$

kyu-vpp /usr/local/qlib/src

 $SSL$  II

# $5$

 $5.1$ 

 $\text{SSL II}$ 

### $SSL$  II

FUJITSU VPP700/56(1PE;  $2GB$ ,  $2.2GFLOPS$ ,  $OS: UXP/V$ ) Fujitsu Fortran90/VP Compiler Driver L98121 TX01393 Sun ULTRA2(256MB, ULTRA SPARC 200MHz, SunOS 5.5.1) Fujitsu Fortran Compiler Driver Version 4.0 FUJITSU FMV- $6500TX2$  384MB, Intel Pentium III  $500MHz$ , Windows 98) Fortran & C Academic Package V2.0L10  $VPP700/56$ , Sun ULTRA2 Fortran CLOCK CLOCK CPU FMV-6500TX2 TIMER  $10$  $5.2$  1 4.1 as  $A$ , b  $n = 1$ LINEAR\_SOLVE SSL II DVLAX  $SSL$  II  $\%$ 

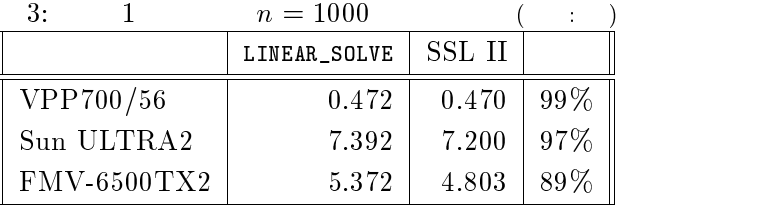

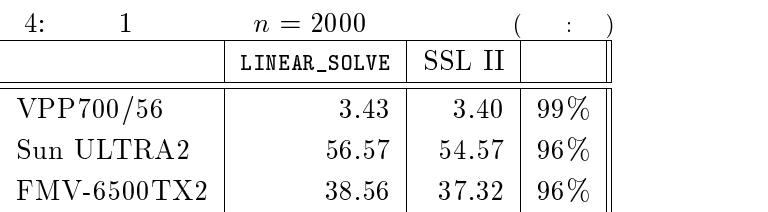

 ${\rm SSL}$ II

 $\overline{\phantom{a}}$ 

# $5.3$  2

2 2 Poisson **Poisson**  ${\tt EIGENVALUES} \qquad {\tt SSL\ II} \qquad {\tt DBLNC+DHES1+DHSQR}$ 

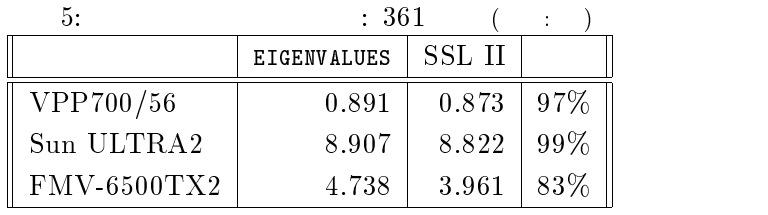

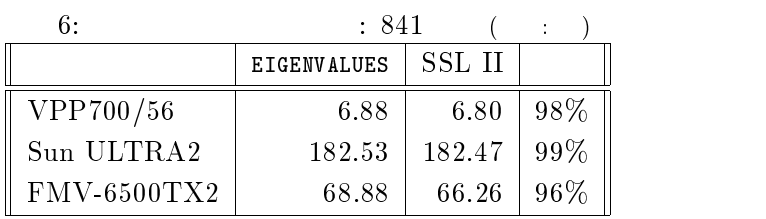

 $SSL$  II

SSL II

 $6 \n$ 

 $\overline{\phantom{a}}$ 

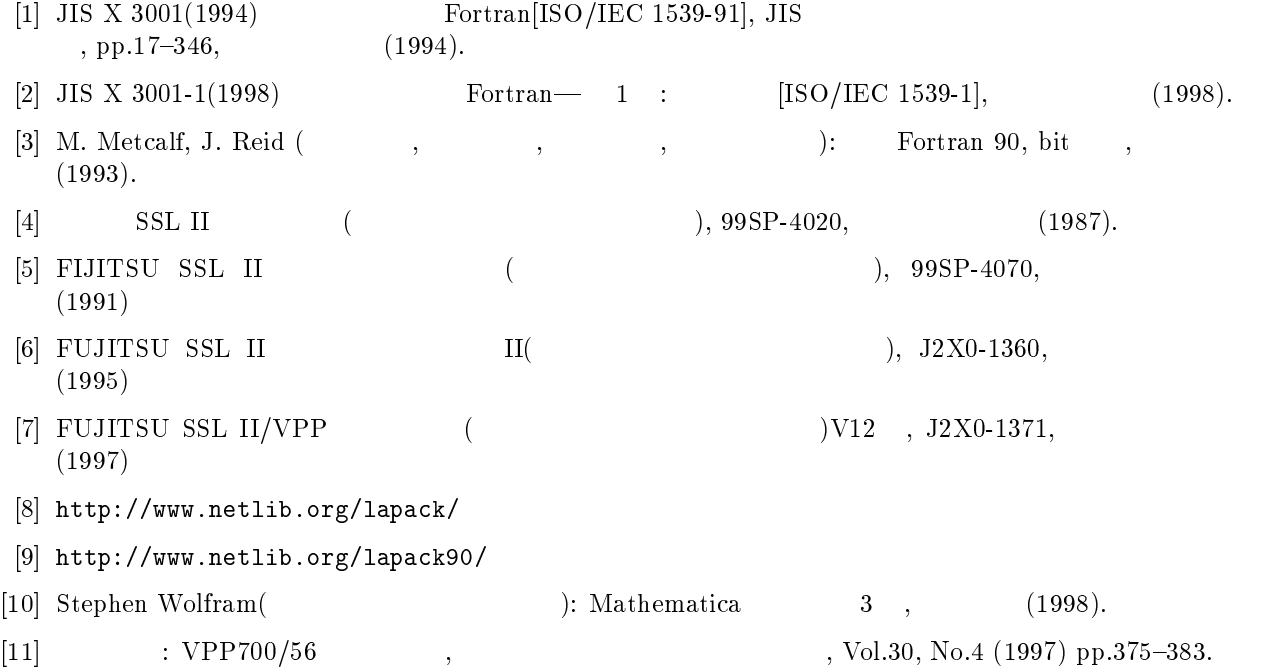